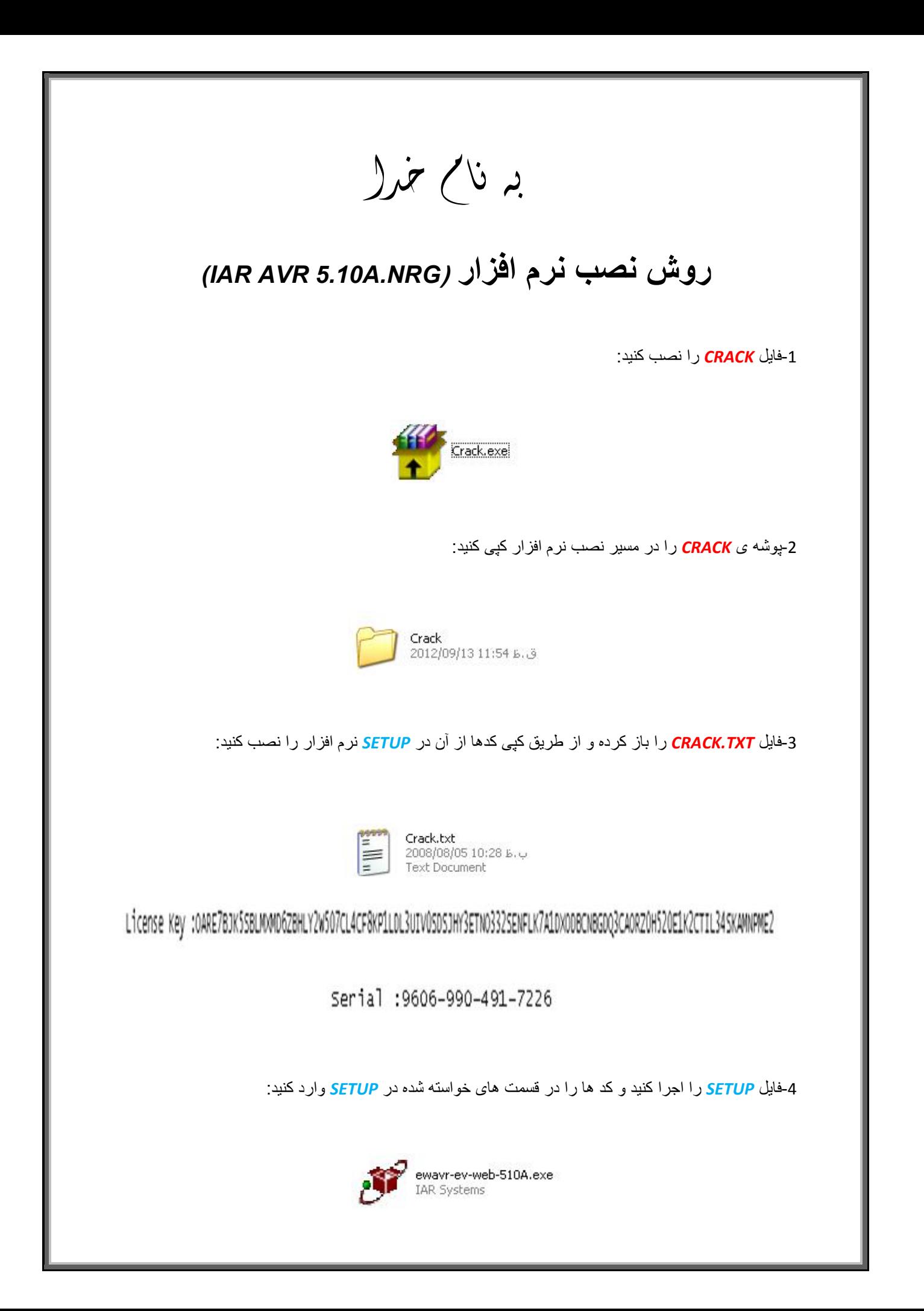

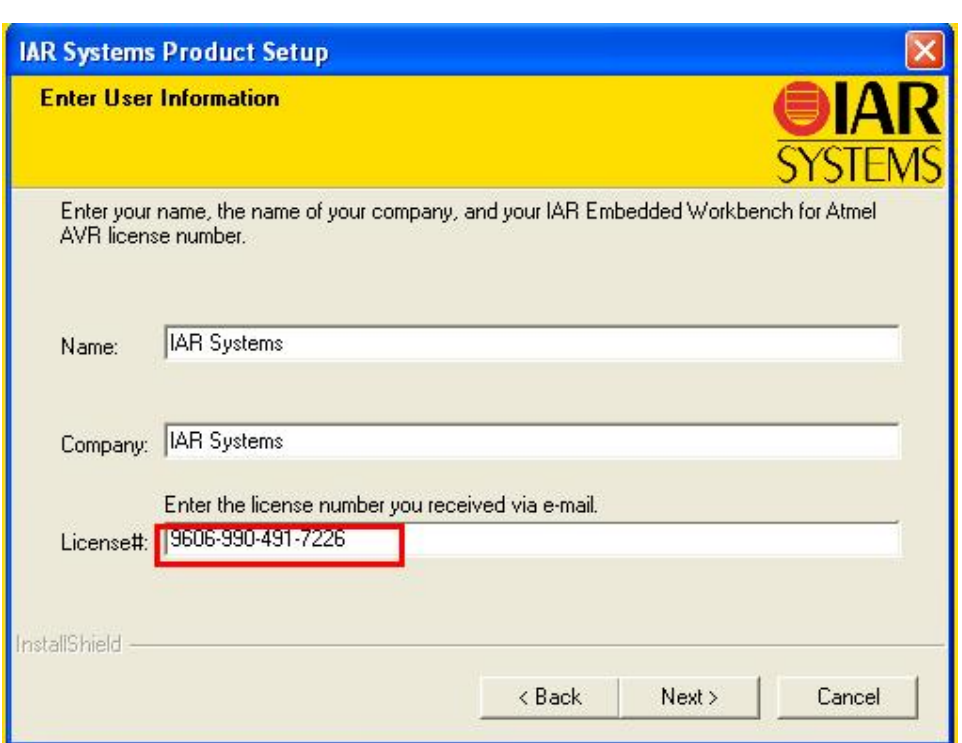

L

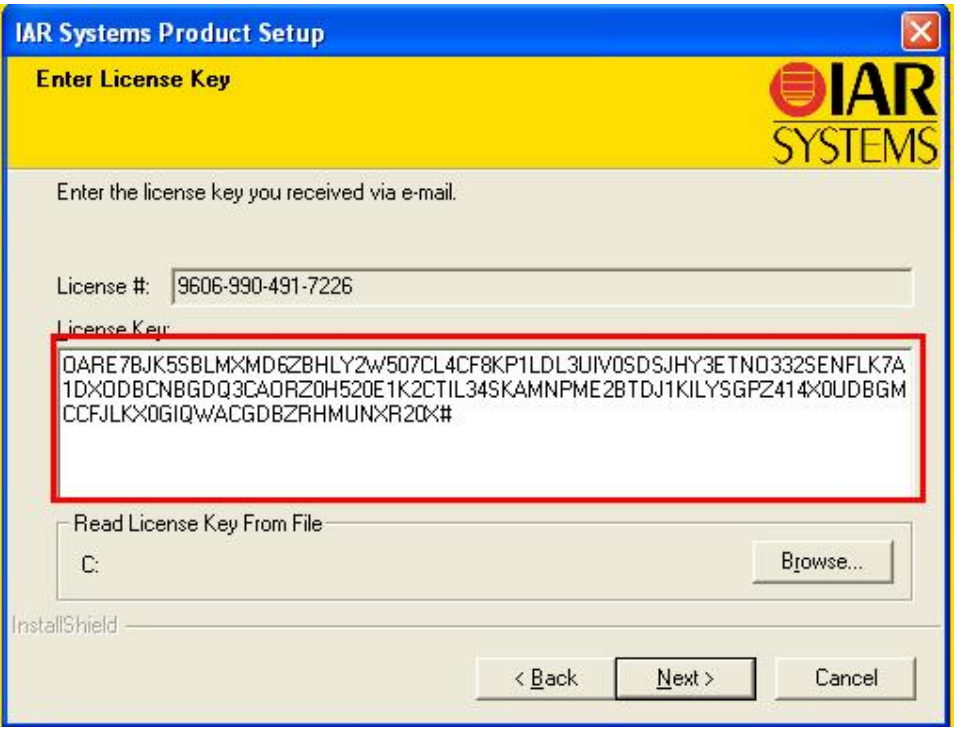

l

**نکتھ:در وارد کردن** *NUMBER LICENSE* **دقت کنید کدھا از ابتدا تا علامت # وارد شود.** 

\* بر مامه قابل استفاده برای شاکاربر عزیز می باشد\*<br>\* \* جون <sub>ا</sub>کترونیک\*

WWW.JAWANELEC.CO TEL: 66728460 & 66712719 **FAX: 66711319** 

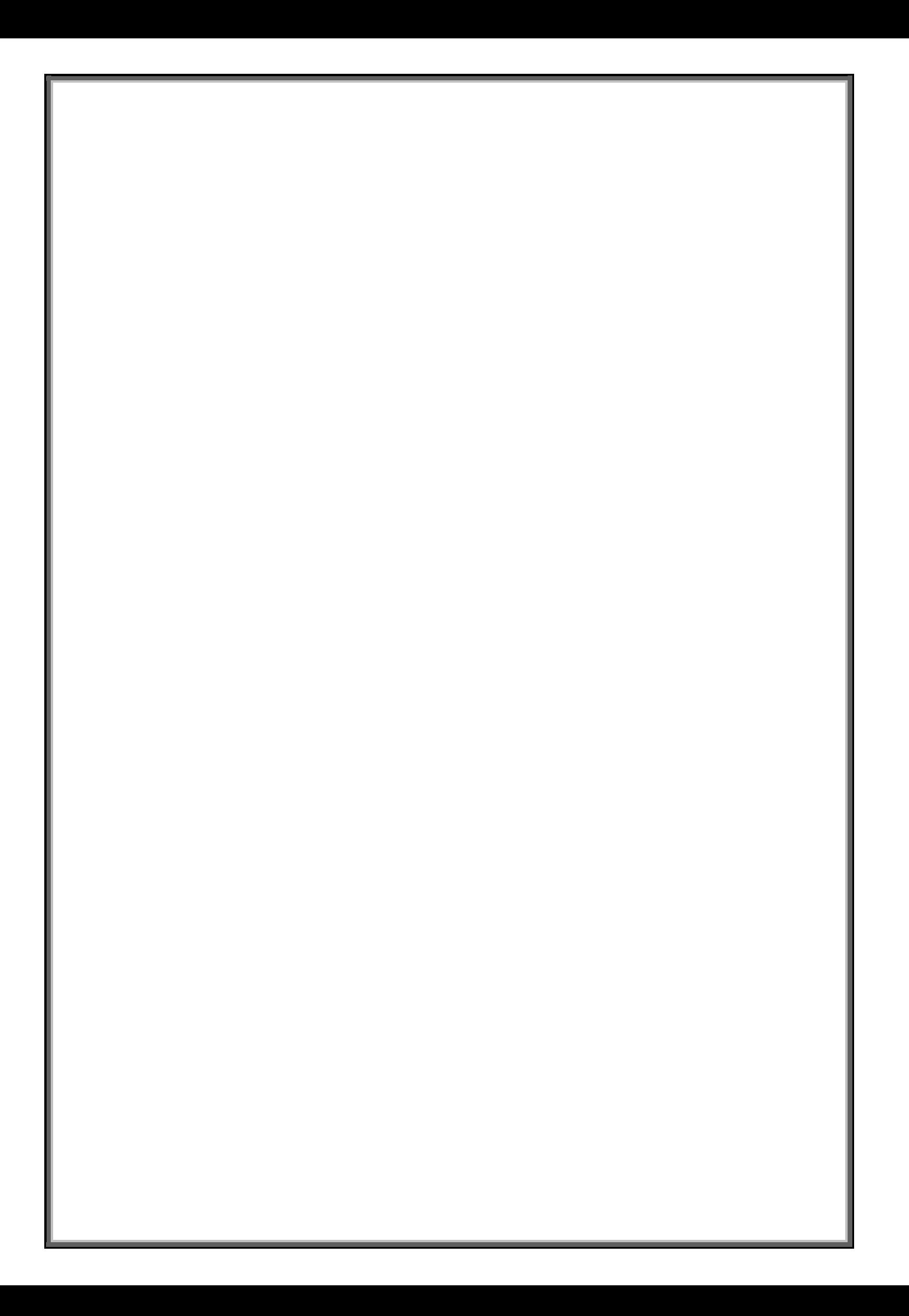